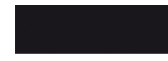

# VIVANCO

# **Gebrauchsanleitung – User's Manual – Notice d'emploi – Instrucciones de uso – Istruzioni per l'uso – Gebruiksaanwijzing– Instruções de uso – Instrukcja obsługi – Brugermanualer – Bruksanvisning**

### **DEinleitung**

Vielen Dank, dass Sie sich für einen Vivanco USB HUB entschieden haben.

Der Vivanco USB Hub wird zur Erweiterung der Anzahl an USB‐Ports Ihres Desktop‐Computers oder Notebooks verwendet. Der Vivanco high speed USB Hub entspricht der USB Spezifikation Ver. 2.0. Er bietet Ihnen die Flexibilität zwischen 3

Datenübertragungsraten. 480 Mbps für "high speed" Geräte die besonders schnelle Datenübertragungs-raten benötigen (z.B. Videoapplikationen), 12 Mbps für Geräte die eine "full speed" Übertragungsrate benötigen und 1,5 Mbps für "low speed" Geräte mit geringerer Datenübertragung wie Gamepads und Joysticks.

# **Installation**

- 1.Schalten Sie Ihren PC ein.
- 2.Schließen Sie den USB Stecker des USB Hubs an einen freien USB‐Port des Computers an \*.
- 3. Die neue Hardware wird erkannt und der zugehörige Treiber wird von Windows automatisch installiert. Folgen Sie hierzu lediglich den Anweisungen Ihres Bildschirms.
- 4.Der Vivanco USB Hub ist betriebsbereit.

\* Befindet sich ein Netzteil im Lieferumfang (OPTIONAL – nicht bei allen USB Hubs von Werk aus beigefügt), verbinden Sie dieses ebenso mit dem Hub.

### **FIntroduction**

## Nous vous remercions d'avoir choisi un hub USB Vivanco.

Le hub USB Vivanco permet d'augmenter multiplier le nombre de ports USB de votre ordinateur de bureau ou portable. Ce hub USB Vivanco « high speed » est conforme à la spécification version 2.0. Il vous offre toute la sou‐plesse offerte par le support de 3 taux de transferts de données : 480 Mbit/s (c.‐à‐d. 60 Mo/s) pour les périphé‐riques rapides supportant le mode « high speed » (p. ex. les périphériques vidéo), un taux de transfert de 12 Mbit/s (=1,5 Mo/s) pour les appareils fonctionnant en mode « full speed », et 1,5 Mbit/s pour les appareils fonctionnant en mode lent (« low speed »), comme les gamepads et joysticks. **Installation**

- 1.Allumez votre PC.
- 2.Branchez le hub USB en insérant son connecteur dans un port USB libre de l'ordinateur\*.
- 3. Windows détecte le nouveau matériel et installe automatiquement le pilote nécessaire. Vous <sup>n</sup>'aurez qu'à suivre les instructions affichées à l'écran.
- 4. Votre hub USB Vivanco est prêt à fonctionner.

\* Si votre hub USB est livré avec un adaptateur secteur (cet accessoire <sup>n</sup>'est pas fourni avec tous nos hubs USB et est alors disponible EN OPTION), raccordez‐le également à votre hub.

### **EIntroducción**

## Gracias por haber escogido un Hub USB Vivanco.

El Vivanco USB Hub se utiliza para ampliar el número de puertos USB de su PC de sobremesa <sup>o</sup> portátil. El Vivanco high speed USB Hub cumple con las especificaciones USB versión 2.0. Le ofrece la flexibilidad de tres ratios de transferencia de datos: 480 MB por segundo para los dispositivos de alta velocidad que requieren un ratio de trans‐ferencia de datos especialmente rápido (como las aplicaciones de vídeo), 12 MB por segundo para dispositivos que requieren una alta velocidad de transferencia de datos y 1,5 MB por segundo para dispositivos de baja velocidad, como joysticks y gamepads.

# **Instalación**

- 1. Arranque el PC.
- 2. Conecte la clavija del Hub USB <sup>a</sup> un puerto USB libre del ordenador\*.
- 3. El nuevo hardware es reconocido y Windows instala automáticamente el controlador respectivo. Para ello, siga las instrucciones indicadas en pantalla.
- 4. Ahora el Vivanco USB Hub está listo para el servicio.

\* El volumen de suministro incluye una fuente de alimentación (es OPCIONAL, no viene de fábrica en todos los Hub USB), conéctela al hub.

### **GBIntroduction**

Thanks a lot for purchasing the Vivanco USB HUB. This USB Hub can be used to expand the number of USB ports to your desktop PC or notebook. The Vivanco USB Hub complies with USB Specification Ver. 2.0 & 1.1. It offers you the flexibility of three data rates. 480 Mbps for "high speed" devices which require fast data transfer like video appli‐cations, the 12Mbps for devices that require increasing bandwidth and 1.5Mbps for low‐speed device like game pads and joysticks. **Installation**

- 1.Turn on your PC
- $2^{\circ}$ Connect the USB plug of the hub to <sup>a</sup> free USB port of your computer.
- 3. The new hardware will be located and Windows will automatically install the relevant setup program. Just follow the instructions on your screen.\*
- 4.The Vivanco USB Hub is ready for use.

\* you should find <sup>a</sup> power supply adapter, in the content (as an option – not included by default) please connect it with the USB Hub.

# **Introduzione**

## Grazie per aver acquistato un USB HUB di marca Vivanco.

Con il prodotto Vivanco USB Hub è possibile ampliare il numero delle porte USB di un computer desktop oppure portatile. Vivanco high speed USB Hub soddisfa le specifiche USB Ver. 2.0 <sup>e</sup> offre grande flessibilità grazie <sup>a</sup> tre ve‐locità di trasmissione dati. 480 Mbps per dispositivi "high speed" che necessitano di una trasmissione dei dati parti‐colarmente rapida (ad es. applicazioni video), 12 Mbps per dispositivi che necessitano di una trasmissione dei dati "full speed" <sup>e</sup> 1,5 Mbps per dispositivi "low speed" con velocità limitata di trasmissione dati come gamepad <sup>e</sup> joystick.

# **Installazione**

**I**

- 1.Accendere il proprio PC
- 2.Collegare il connettore USB dell'USB Hub <sup>a</sup> una porta USB libera del computer\*.
- 3. Windows rileva il nuovo hardware <sup>e</sup> installa automaticamente il relativo driver. Seguire le istruzioni che appaiono sullo schermo.
- 4.Vivanco USB Hub è pronto per l'uso.

\* Se l'alimentatore è compreso nel volume di fornitura (OPTIONAL – non incluso per tutti gli USB Hub), collegarlo con il dispositivo Hub.

### **NLInleiding**

Hartelijk dank dat <sup>u</sup> een Vivanco USB HUB gekozen heeft.

De Vivanco USB Hub is te gebruiken om het aantal USB poorten op uw desktop PC of notebook uit te breiden. De Vivanco high speed USB Hub voldoet aan de USB‐norm versie 2.0. Hij biedt <sup>u</sup> de keuze tussen twee snelheden van gegevensoverdracht (bijv. videoapplicaties). 12 Mbps voor apparaten die een "full speed" overdrachtssnelheid nodig hebben en 1,5Mbps voor "low speed" apparaten met een lage snelheid zoals gamepads en joysticks.

### **Installatie**Zet uw pc aan

Sluit de USB stekker van de USB‐hub aan op een vrije USB‐poort van de computer\*.

De nieuwe hardware wordt herkend en de bijbehorende driver wordt door Windows automatisch geïnstalleerd. Volg hiertoe alleen de aanwijzingen op uw beeldscherm.

De Vivanco USB Hub is klaar voor gebruik.

\* Zit er een elektrische voeding bij de levering (OPTIONEEL – niet bij alle USB Hubs door de fabriek bijgevoegd), dan verbindt <sup>u</sup> deze eveneens met de Hub.

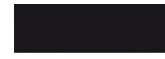

# VIVANCO

# **Gebrauchsanleitung – User's Manual – Notice d'emploi – Instrucciones de uso – Istruzioni per l'uso – Gebruiksaanwijzing– Instruções de uso – Instrukcja obsługi – Brugermanualer – Bruksanvisning**

#### **PIntrodução**

Muito obrigado por ter optado por um HUB USB Vivanco.

O Hub USB Vivanco permite ampliar <sup>o</sup> número de portas USB do seu computador desktop ou portátil. O Vivanco high speed USB Hub cumpre as especificações USB da versão 2.0 <sup>e</sup> permite <sup>a</sup> comutação flexível entre 3 velocidades de transmissão de dados. 480 Mbps para aparelhos "high speed" que precisam de uma transmissão de dados parti‐cularmente rápida (p. ex. aplicações de vídeo), 12 Mbps para aparelhos que precisam de uma transmissão de dados "full speed" <sup>e</sup> 1,5 Mbps para aparelhos "low speed" com uma transmissão de dados reduzida, como p. ex. Gamepads <sup>e</sup> Joysticks.

# **Instalação**

- 1.Ligue <sup>o</sup> seu PC.
- 2.. Insira a ficha USB do Hub USB numa porta USB livre do computador \*.
- 3. O novo hardware é detectado pelo sistema <sup>e</sup> <sup>o</sup> driver correspondente é instalado automaticamente pelo Windows. Nesta parte só precisa de seguir as indicações no ecrã.
- 4.Agora <sup>o</sup> Hub USB Vivanco está funcional.

\* Se no volume de fornecimento houver uma unidade de alimentação (OPCIONAL – não incluída de fábrica em todos os Hubs USB), ligue‐<sup>a</sup> também ao Hub.

#### **DKIndledning**

## Mange tak fordi du valgte en Vivanco USB HUB.

Vivanco USB Hub benyttes til at udvide antallet af USB‐porte på din stationære eller bærbare computer. Vivanco high speed USB Hub er udført i overensstemmelse med USB‐specifikation ver. 2.0. Den giver dig fleksibilitet og mulighed for 3 dataoverføringshastigheder. 480 Mbps for "high speed" udstyr, der kræver særligt høje dataoverførings‐hastigheder (f.eks. videoapplikationer), 12 Mbps for udstyr, der kræver en "full speed" overføringshastighed og 1,5 Mbps for "low speed" udstyr

### med ringe dataoverføring som f.eks. gamepads og joystick. **Installation**

### 1.Start din pc.

- 2.Tilslut USB‐stikket på USB‐hub'en til en ubenyttet USB‐port på computeren \*.
- 3. Den nye hardware identificeres, og den tilhørende driver installeres automatisk af Windows. Følg anvisningerne på skærmen.
- 4.Vivanco USB‐hub'en er klar til brug.

\* Hvis der medfølger en netdel ved levering (EKSTRAUDSTYR – ikke vedlagt alle USB‐hub'er på fabrikken), skal du også forbinde netdelen med hub'en.

### **PL\*Wstęp**

# Dziękujemy za zakup produktu Vivanco USB HUB.

Hub Vivanco USB jest urządzeniem pozwalającym na zwiększenie ilości portów USB <sup>w</sup> Państwa komputerze sta‐cjonarnym lub notebooku. Hub Vivanco high speed USB jest zgodny ze standardem USB Wer. 2.0. Oferuje on Państwu elastyczność pomiędzy 3 poziomami przepustowości transmisji danych. 480 Mbps dla urządzeń "high speed", które wymagają szczególnie dużej przepustowości (np. aplikacje video), 12 Mbps dla urządzeń wyma‐gających przepustowości "full speed" oraz 1,5 Mbps dla urządzeń "low speed" z niższą przepustowością, takich jak gamepady i joysticki.

### **Instalowanie**1.Włącz komputer.

 $2^{\circ}$ 

- Podłącz wtyczkę USB huba USB do wolnego portu USB <sup>w</sup> komputerze\*.
- 3. Zostanie wykryty nowy sprzę<sup>t</sup> i system Windows automatycznie zainstaluje potrzebne sterowniki. W tym celu należy tylko postępować zgodnie <sup>z</sup> instrukcjami pojawiającymi się na ekranie Państwa komputera.
- 4.Vivanco USB Hub jest gotowy do pracy.

\* Jeżeli <sup>w</sup> zestawie znajduje się zasilacz (OPCJONALNIE – zasilacz nie jest załączany fabrycznie dla wszystkich hubów USB), należy również połączyć go <sup>z</sup> hubem.

### **SInledning**

# Tack för att ni valt en Vivanco USB HUB.

Vivanco USB Hub används för utöka antalet USB‐portar på en desktop‐ eller laptop‐dator. Vivanco high speed USB Hub motsvarar USB‐specifikationen ver. 2.0. Den gör det möjligt att överföra data med 3 olika överföringshastigheter. 480 Mpbps för "high speed"‐apparater som kräver särskilt snabb dataöverföring (t.ex. videoapplikationer), 12 Mbps för apparater som kräver "full speed"‐överföring och 1,5 Mbps för "low speed"‐apparater med mindre dataöverföring som gamepads och joysticks.

### **Installation**1.Starta PC:n.

- 2.Anslut USB‐hubens USB‐kontakt till en ledig USB‐port i datorn \*.
- 3. Den nya hårdvaran upptäcks och det tillhörande drivsystemet installeras automatiskt av windows. Följ sedan anvisningarna på bildskärmen.
- 4.Vivanco USB Hub är driftsklar.
- \* Om en nätadapter ingår (TILLVAL ‐ medföljer inte alla USB hubbar), ansluts även denna till hubben.

Vivanco GmbHEwige Weide 15 D‐22926 Ahrensburg / Germany Internet: www.vivanco.de

\* Dystrybutor: VIVANCO POLAND Sp.z.o.o. UI Sosnkowskiego 1 02 495 Warszawa"